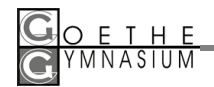

## Online-Supplierplan NEU Anleitung für den Zugang zu webuntis

Aufgrund interner Systemumstellungen wird der bisherige Supplierplan auf der Hompage des Goethe-Gymnasiums durch **Webuntis** ersetzt!

Das Aufrufen der Startseite von Webuntis erfolgt nach der Testphase bis 15.11.2013 wieder über den gewohnten Button auf der Schulhomepage.

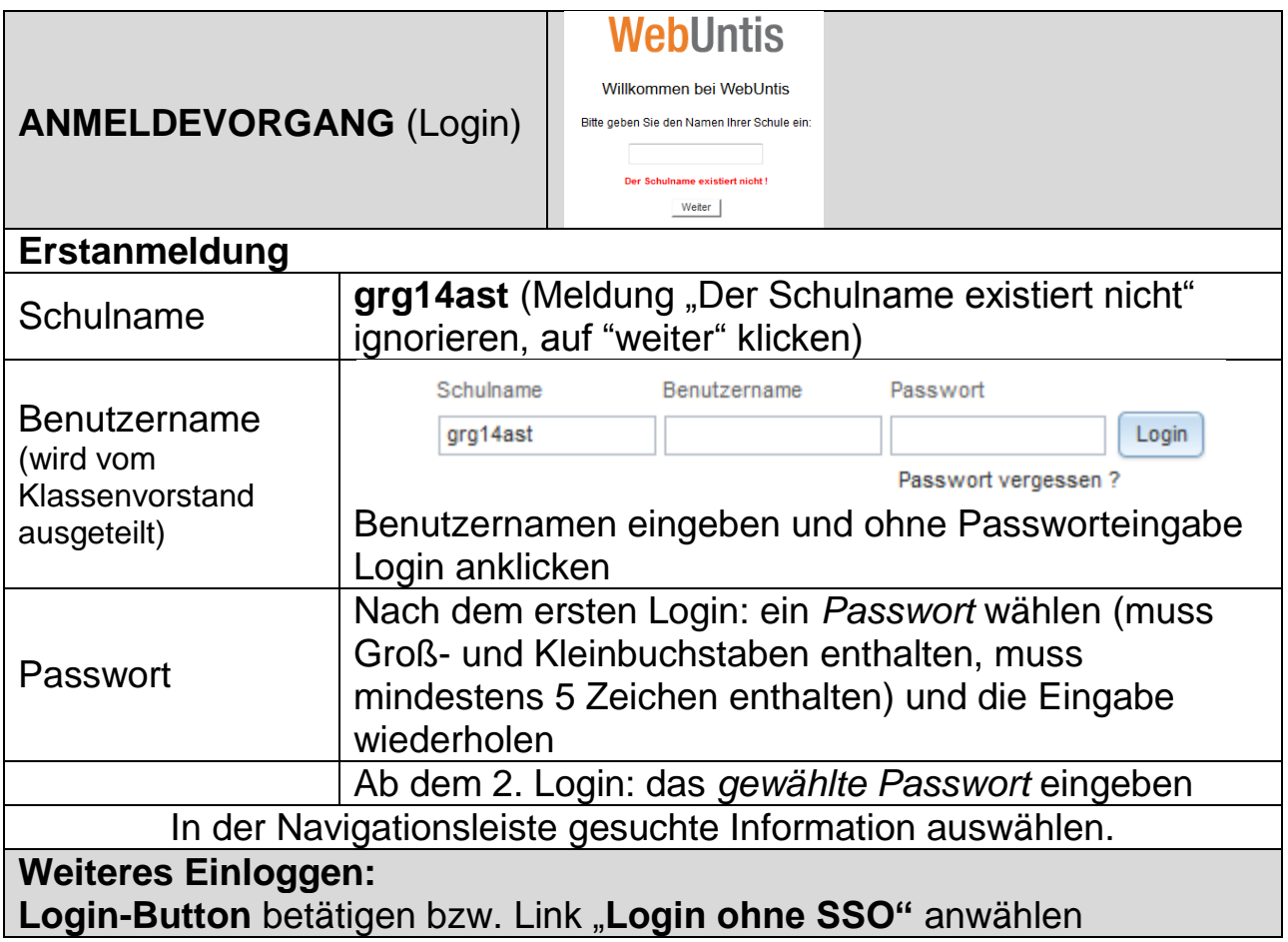

Für das Smartphone gibt es neben dem Orginal-WebUntis-App noch zahlreiche andere Downloads. Aufgrund der vielen unterschiedlichen Programme kann die Schule aber keine Informationen zur Userfreundlichkeit oder zur Installation und dem Betrieb der einzelnen Apps anbieten.